# *Spss Answers*

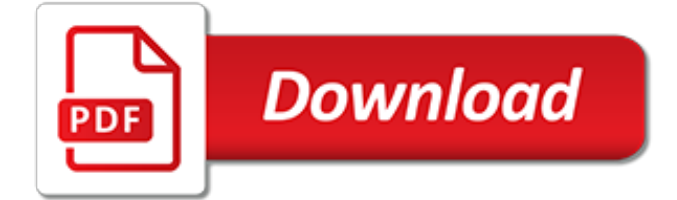

#### **Spss Answers**

2.3 Answers will vary depending on how you created your own data file. Remember to compare your file to Exercise2.2.sav on the CD. 2.4 To perform this exercise accurately, you would have used the merge/add cases option. The only way you would know this is by opening the 2 original files and looking at them.

### **SPSSAnswer Key for Exercises - University of Vermont**

SPSS stands for Statistical Package for the Social Sciences. When SPSS was first established in 1968, SPSS as a company and SPSS as a software package were one and the same. Since then, SPSS as a company has branched out into other areas of statistics-related software.

### **SPSS Q&A – Questions and answer for SPSS**

ANSWERS TO EXERCISES AND REVIEW QUESTIONS PART THREE: PRELIMINARY ANALYSES ... 3.1 Use the instructions in Chapter 6 and Chapter 7 of the SPSS Survival Manual to answer ... Chapter 10 of the SPSS Survival Manual will help you with this process.

### **ANSWERS TO EXERCISES AND REVIEW QUESTIONS**

New codes are NOT showing up in data view in SPSS. Hi, I have downloaded my survey into SPSS, and SPSS coded my variables for me, but I wanted to change them. I have recoded them, but the codes are not changing in the data view - so initially SPSS had coded a question as 23 = strongly agree, 24 = agree, etc. I recoded this to  $1 =$  strongly agree ...

### **SPSS Archives - IT Answers**

10 IBM SPSS Statistics 19 Step by Step Answers to Selected Exercises 12. Select all of the students in the grades.savfile whose previous GPA's are less than 2.00, and whose percentages for the class are greater than 85. Print results. 13. Using the helping3.sav file, select females (gender  $= 1$ ) who give more than the average amount of

### **SPSS Statistics 19 Step by Step: Answers to Selected Exercises**

Best Answer: The Pearsons Corr values you are getting correspond to R-squared, a measure of correlation strength. Depending on the kind of study you are running, you have to set an arbitrary bar for what makes a strong correlation. For example, when I was a kid, learned that R-squared of 80% was a very ...

### **SPSS Questions? | Yahoo Answers**

Using SPSS, Chapter 2: Descriptive Statistics Chapters 2.1 & 2.2 Descriptive Statistics 2 {Mean, Standard Deviation, Variance, Range, Minimum, Maximum 2 ... you will be prompted to answer some questions. For example, if you open an Excel le it may ask ... SPSS will not allow you to enter non-numeric characters into a cell of numeric type.

### **Using SPSS, Chapter 2: Descriptive Statistics**

SPSS Practical 1 Solutions – Data Entry & Descriptive Statistics 1. What is the number and % of females in this group? sex Frequency Percent Valid Percent Cumulative Percent Valid Male 105 52.5 52.5 52.5 Female 95 47.5 47.5 100.0 Total 200 100.0 100.0 Answer: 95 (47.5%) of children were female 2.

### **SPSS Practical 1 Solutions Data Entry & Descriptive Statistics**

SPSS Frequently Asked Questions. Can't find your question? Try checking our General FAQ page. Data Management. How do I convert among SAS, SPSS and Stata files? How can I read hierarchical data into SPSS? How can I compare two data files in SPSS? How can SPSS help me document my data?

### **SPSS Frequently Asked Questions - IDRE Stats**

SPSSHelpOnline.com is number 1 website in SPSS assignment online help niche. This is desired place for many students to get their SPSS Homework, Projects & Assignments help taken from. We also provide Tutors for SPSS also.

## **SpssHelpOnline.com - SPSS ASSIGNMENT HELP**

If you're looking for IBM SPSS Interview Questions & Answers for Experienced or Freshers, you are at right place. There are lot of opportunities from many reputed companies in the world. According to research IBM SPSS has a market share of about 29.5%. So, You still have opportunity to move ahead in your career in IBM SPSS Analytics.

### **The Best IBM SPSS Interview Questions [UPDATED] 2019**

Questionnaire data entry in SPSS: multiple response questions - frequency and graph CONTENT 1:58 Examples of questions with multiple (many) answers - dichoto...

### **SPSS for newbies: Data entry for multiple response questions, "Tick boxes that apply" ✔**

ANSWERS TO EXERCISES AND REVIEW QUESTIONS PART TWO: PREPARING THE DATA FILE Before attempting these questions read through Chapters 4 and 5 of the SPSS Survival Manual. Creating a data file and entering data 2.1 Before you start using SPSS to prepare a data file and run analyses, it is important to check the SPSS Options.

### **ANSWERS TO EXERCISES AND REVIEW QUESTIONS**

SPSS Homework Help. We at StatisticsAssignmentExperts have established ourselves prominently in the space by providing high quality Help with SPSS Assignments.You can upload your SPSS Assignment/SPSS Homework or SPSS Project by clicking on 'Submit Your Assignment' tab.

[nelson math 6 answers](http://reportageir.com/nelson_math_6_answers.pdf), [discovering science workanswers](http://reportageir.com/discovering_science_workanswers.pdf), [african empires and trading states worksheet answers,](http://reportageir.com/african_empires_and_trading_states_worksheet_answers.pdf) [bill nye evolution worksheet answers,](http://reportageir.com/bill_nye_evolution_worksheet_answers.pdf) unix shell scripting interview questions and answers for experienced. [geometry chapter 1 resource lesson 1.2 practice b answers,](http://reportageir.com/geometry_chapter_1_resource_lesson_1_2_practice_b_answers.pdf) [antigone study guide answers,](http://reportageir.com/antigone_study_guide_answers.pdf) [holt french 1 bien dit](http://reportageir.com/holt_french_1_bien_dit_cahier_dactivites_answers.pdf) [cahier d'activites answers,](http://reportageir.com/holt_french_1_bien_dit_cahier_dactivites_answers.pdf) [geometry questions and answers for high school](http://reportageir.com/geometry_questions_and_answers_for_high_school.pdf), [maths puzzles with answers](http://reportageir.com/maths_puzzles_with_answers.pdf), [year 10](http://reportageir.com/year_10_maths_questions_and_answers.pdf) [maths questions and answers,](http://reportageir.com/year_10_maths_questions_and_answers.pdf) [merchant of venice workanswers icse for,](http://reportageir.com/merchant_of_venice_workanswers_icse_for.pdf) [oracle 10g dba interview questions and](http://reportageir.com/oracle_10g_dba_interview_questions_and_answers.pdf) [answers,](http://reportageir.com/oracle_10g_dba_interview_questions_and_answers.pdf) [digital electronics and logic design mcqs with answers](http://reportageir.com/digital_electronics_and_logic_design_mcqs_with_answers.pdf), [field discovering statistics using spss,](http://reportageir.com/field_discovering_statistics_using_spss.pdf) [chapter 2](http://reportageir.com/chapter_2_test_form_2a_answers_algebra_2.pdf) [test form 2a answers algebra 2,](http://reportageir.com/chapter_2_test_form_2a_answers_algebra_2.pdf) [chapter 19 lesson 1 the role of medicines answers,](http://reportageir.com/chapter_19_lesson_1_the_role_of_medicines_answers.pdf) [pmp test questions and](http://reportageir.com/pmp_test_questions_and_answers.pdf) [answers,](http://reportageir.com/pmp_test_questions_and_answers.pdf) [saturday telegraph crossword answers](http://reportageir.com/saturday_telegraph_crossword_answers.pdf), [ui designer interview questions and answers](http://reportageir.com/ui_designer_interview_questions_and_answers.pdf), [mcdougal littell](http://reportageir.com/mcdougal_littell_american_history_worksheet_answers.pdf) [american history worksheet answers](http://reportageir.com/mcdougal_littell_american_history_worksheet_answers.pdf), [two dimensional motion and vectors diagram skills answers,](http://reportageir.com/two_dimensional_motion_and_vectors_diagram_skills_answers.pdf) [100 questions](http://reportageir.com/100_questions_answers_about_cancer_fertility.pdf) [answers about cancer fertility,](http://reportageir.com/100_questions_answers_about_cancer_fertility.pdf) [5 2 limits to growth answers key](http://reportageir.com/5_2_limits_to_growth_answers_key.pdf), [naming molecular compounds worksheet with](http://reportageir.com/naming_molecular_compounds_worksheet_with_answers.pdf) [answers,](http://reportageir.com/naming_molecular_compounds_worksheet_with_answers.pdf) [intermediate algebra practice test with answers,](http://reportageir.com/intermediate_algebra_practice_test_with_answers.pdf) [1.5 angle pair relationships practice worksheet answers](http://reportageir.com/1_5_angle_pair_relationships_practice_worksheet_answers.pdf) , [factoring ax2 bx c worksheet answers,](http://reportageir.com/factoring_ax2_bx_c_worksheet_answers.pdf) [subtracting fractions worksheets with answers,](http://reportageir.com/subtracting_fractions_worksheets_with_answers.pdf) [national geographic inside](http://reportageir.com/national_geographic_inside_north_korea_worksheet_answers.pdf) [north korea worksheet answers](http://reportageir.com/national_geographic_inside_north_korea_worksheet_answers.pdf), [milliken publishing company worksheet answers](http://reportageir.com/milliken_publishing_company_worksheet_answers.pdf)